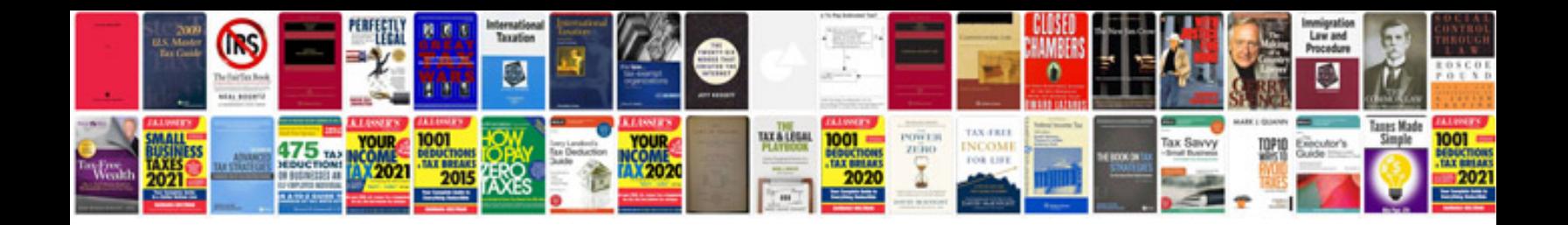

**Sample document template**

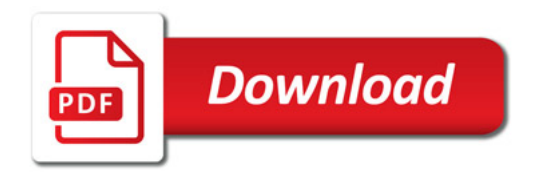

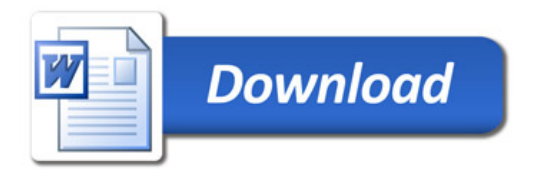